## **Webcam Streaming**

- [Best OBS Settings 2020 for Streaming Without Lag at 60FPS new NVENC](https://www.youtube.com/watch?v=JRKmNU6U-E0)
- [OBS Studio](https://obsproject.com/)
- [Streamlabs](https://streamlabs.com/)
- [Set up your live streaming encoder](https://support.google.com/youtube/answer/2907883?hl=en)
- [Record Video with VLC](https://flir.custhelp.com/app/answers/detail/a_id/1053/~/vlc-media-player---display-and-record-a-video-stream-%28automation-cameras%29/session/L2F2LzEvdGltZS8xNTc4OTY3ODc2L2dlbi8xNTc4OTY3ODc2L3NpZC9mVVlJbjE5ckk3ZUNvV3BFUXhaQV9iODRkYnJVTjFRb2Z6Ykdrek50anZQREtLUElPempZcGNzOXBTREpDaVBJb2UlN0UzMHNHdWJlbCU3RTZvaEh6N1E4dmNuVWdUVUd5SnJDc3FUcGZqaktjOGhvbHYwZEhhRjNuajdnJTIxJTIx)

From: <https://wiki.condrau.com/> - **Bernard's Wiki**

Permanent link: **<https://wiki.condrau.com/media:stream>**

Last update: **2020/01/14 10:23**

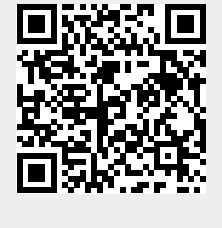